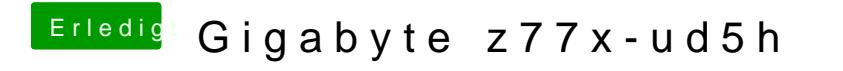

Beitrag von derHackfan vom 4. März 2019, 22:16

Das heißt du nutzt eigentlich Clover Bootloader?